МИНОБРНАУКИ РОССИИ Должность: Рек**Федерал**ьное государственное автономное обр<mark>азовательное учреждение высшего образования</mark> «Национальный исследовательский университет Документ подписан простой электронной подписью Информация о владельце: ФИО: Беспалов Владимир Александрович Дата подписания: 01.09.2023 16:01:46 Уникальный программный ключ:

«Московский институт электронной техники» ef5a4fe6ed0ffdf3f1a49d6ad1h49464dc1hf735

THEY LIFE FE CHECK

УТВЕРЖДАЮ Проректор по учебной работе И.Г. Игнатова  $(24)$  $202($ r.

atriculares promission and a

ant yn greising staethumis.<br>Caer i ham han mei a

## **РАБОЧАЯ ПРОГРАММА УЧЕБНОЙ ДИСЦИПЛИНЫ**

first setting

«Компьютерная практика»

Направление подготовки - 38.03.02 «Менеджмент»

Направленность (профиль) - «Маркетинг и управление инновационными проектами»

services increased means that

.<br>Homenetike a oprogram - 13 (flere Weinerkschaft)

ma a separa ao considerar a Marcolan na mais Cabe, a Bolemanna en represent

 ДОКУМЕНТ ПОДПИСАН ЭЛЕКТРОННОЙ ПОДПИСЬЮ

Сертификат: 021B3F91004AAD61874DBC90987DB30618 Владелец: Беспалов Владимир Александрович Действителен: с 17.06.2021 до 17.06.2022

Москва 2021

#### **1. ПЕРЕЧЕНЬ ПЛАНИРУЕМЫХ РЕЗУЛЬТАТОВ ОБУЧЕНИЯ**

Дисциплина участвует в формировании следующих компетенций образовательных программ:

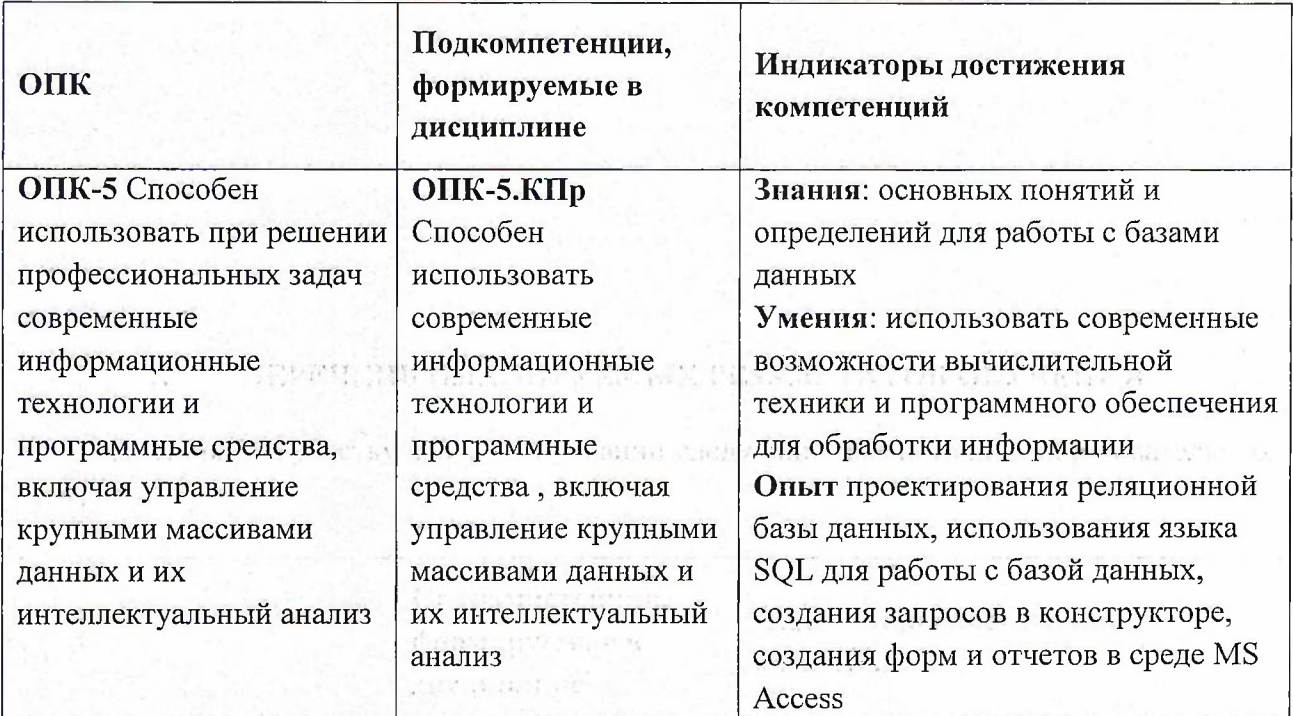

## **2. МЕСТО ДИСЦИПЛИНЫ В СТРУКТУРЕ ОБРАЗОВАТЕЛЬНОЙ ПРОГРАММЫ**

Дисциплина входит в обязательную часть Блока <sup>1</sup> «Дисциплины (модули)» образовательной программы, изучается на <sup>1</sup> курсе во 2 семестре (очная форма обучения).

Входные требования к дисциплине: умения проводить анализ информационных систем и баз данных и знания основных понятий информатики и методов анализа информации.

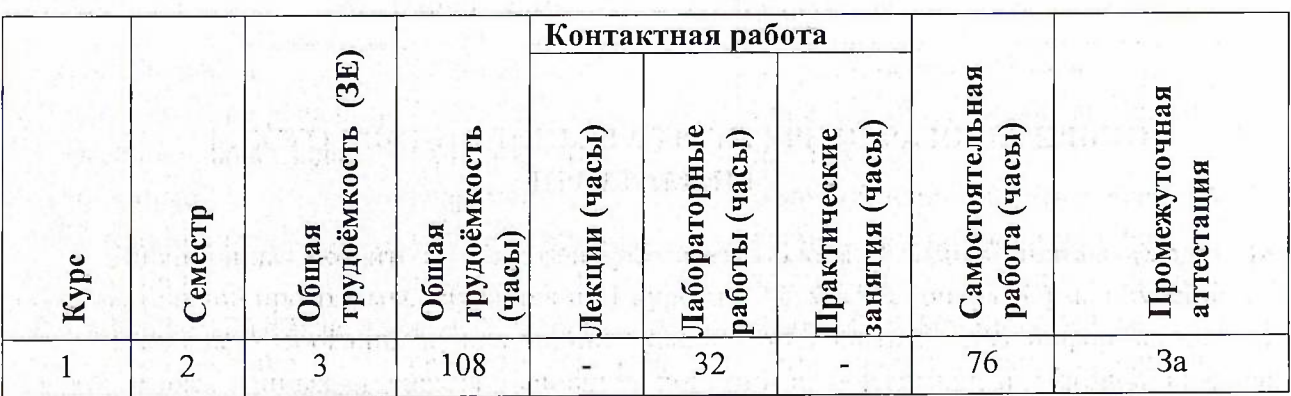

## **3. ОБЪЕМ ДИСЦИПЛИНЫ И ВИДЫ УЧЕБНОЙ РАБОТЫ**

2

# **4. СОДЕРЖАНИЕ ДИСЦИПЛИНЫ**

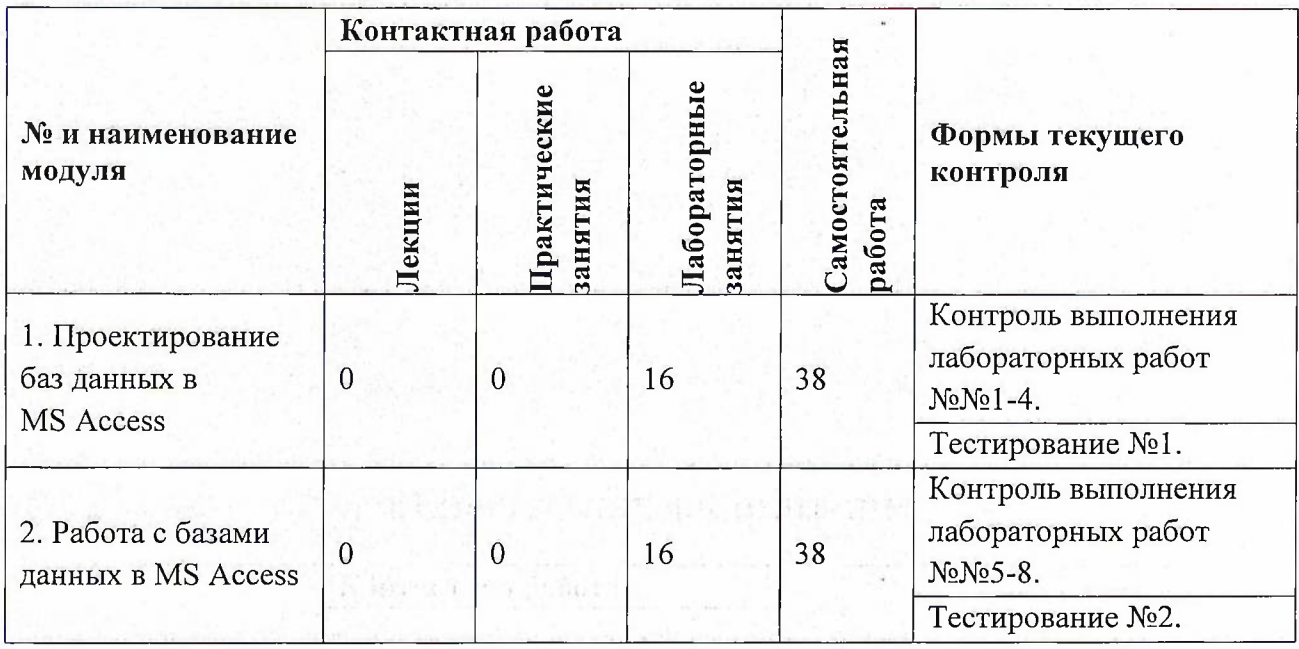

## **4.1. Лекционные занятия**

Не предусмотрены

**4.2. Практические занятия**

Не предусмотрены

## **4.3. Лабораторные занятия**

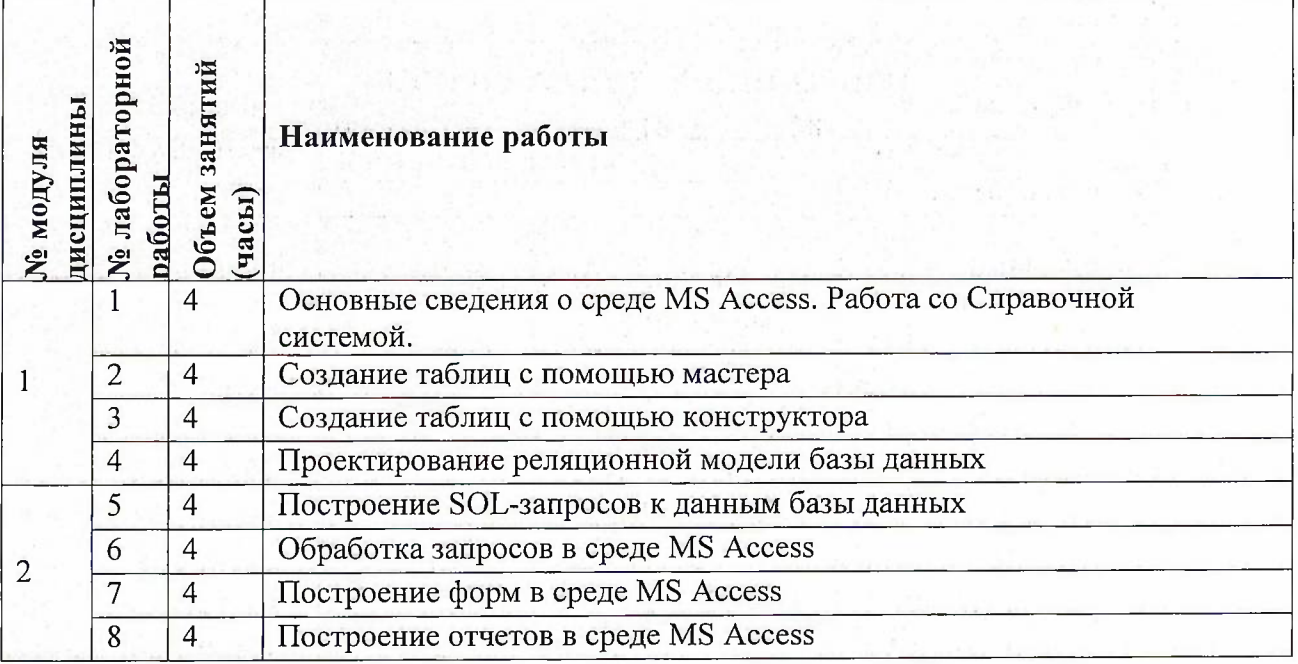

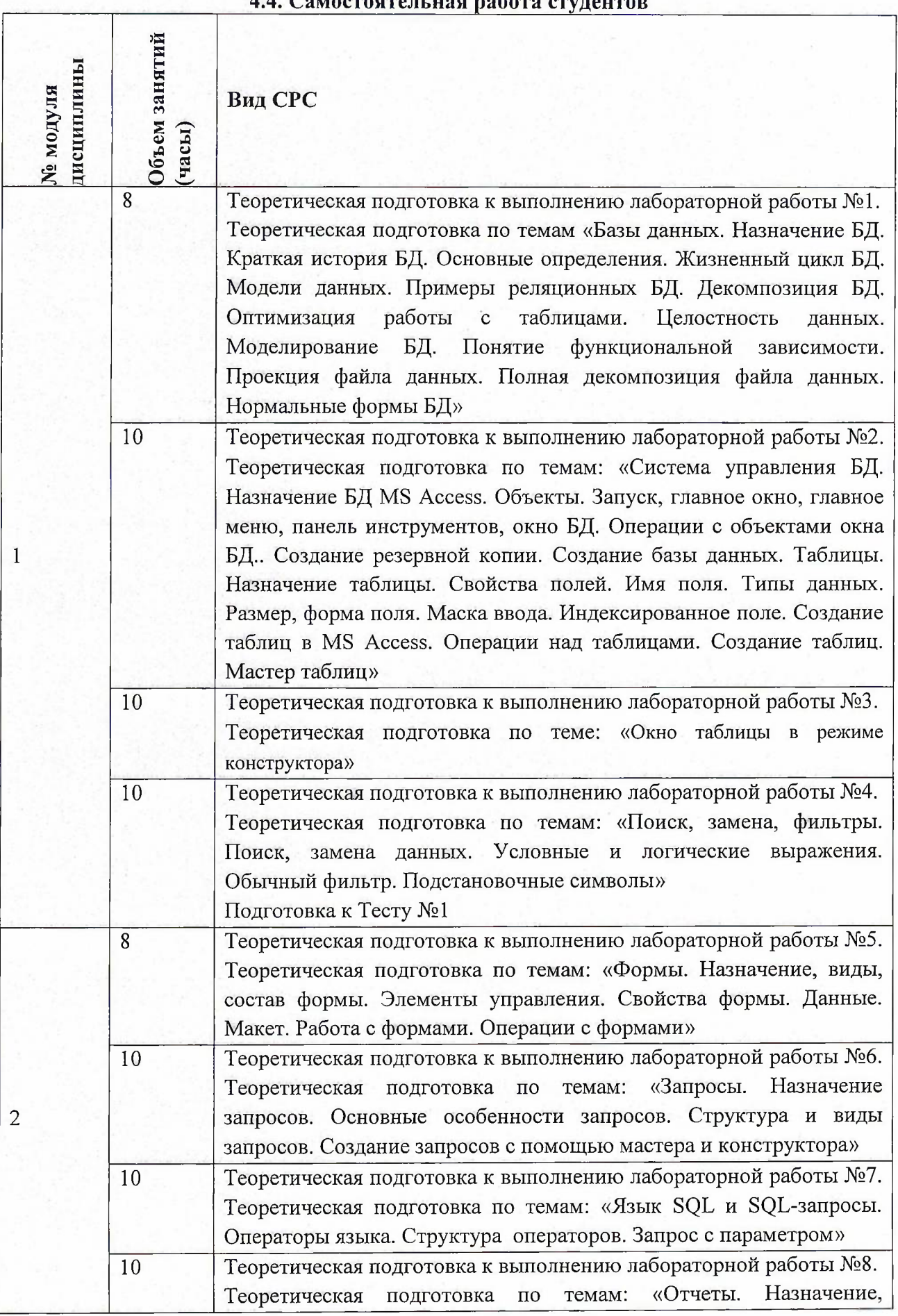

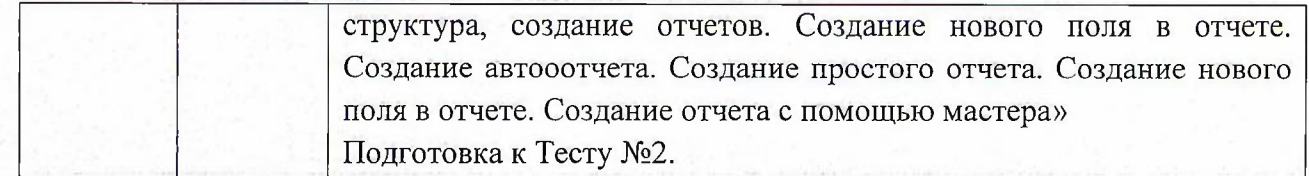

## **4.5. Примерная тематика курсовых работ (проектов)** Не предусмотрены

## **5. ПЕРЕЧЕНЬ УЧЕБНО-МЕТОДИЧЕСКОГО ОБЕСПЕЧЕНИЯ ДЛЯ САМОСТОЯТЕЛЬНОЙ РАБОТЫ**

Учебно-методическое обеспечение для самостоятельной работы студентов в составе УМК дисциплины (ОРИОКС, <http://orioks.miet.ru/>):

**Модуль 1.** «Проектирование баз данных в MS Access»

У Лекционный материал и методические указания из УМК расположенных в системе (<http://orioks.miet.ru/>)

**Модуль 2** «Работа с базами данных в MS Access»

 $\checkmark$  Лекционный материал и методические указания из УМК расположенных в системе (<http://orioks.miet.ru/>)

## **6. ПЕРЕЧЕНЬ УЧЕБНОЙ ЛИТЕРАТУРЫ**

### **Литература**

- 1. Кудинов Ю.И. Основы современной информатики : Учеб, пособие / Ю.И. Кудинов, Ф.Ф. Пащенко. - 3-е изд., стер. - СПб. : Лань, 2016. - 256 с. - URL: <https://e.lanbook.com/book/86016> (дата обращения: 07.11.2020). - Режим доступа: для авториз. пользователей.
- 2. Лаврищева Е.М. Программная инженерия. Парадигмы, технологии и CASE-средства : Учебник для вузов / Е.М. Лаврищева. - 2-е изд., испр. - М. : Юрайт, 2017. - 280 с. - (Университеты России).
- 3. Боев, В.Д. Компьютерное моделирование: учебное пособие / В.Д. Боев, Р.П. Сыпченко. — 2-е изд. — Москва: ИНТУИТ, 2016. — 525 с. — Текст : электронный // Электроннобиблиотечная система «Лань» : [сайт]. — URL: [https://e.lanbook.com/book/l](https://e.lanbook.com/book/l_00623) 00623 (дата обращения: 19.11.2020). — Режим доступа: для авториз. пользователей.

#### **Периодические издания**

- 1. Информатика и ее применение: Ежеквартальный журнал / Российская академия наук, Федеральный исследовательский центр «Информатика и управление» Российской академии наук. - М.: ТОРУС ПРЕСС, 2007 — URL: <http://www.ipiran.ru/iournal/issues/> (дата обращения: 19.11.2020)
- 2. Программные системы: теория и приложения : Электронный научный журнал / Ин-т программных систем им. А.К. Айламазяна РАН. - Переславль-Залесский, 2010 - URL : <http://psta.psiras.ru/archives/archives.html> (дата обращения: 19.11.2020)
- 3. Программирование / Ин-т системного программирования РАН. М. : Наука, 1975. URL: <http://elibrary.ru/contents.asp?titleid=7966> (дата обращения: 19.11.2020)

### **7. ПЕРЕЧЕНЬ ПРОФЕССИОНАЛЬНЫХ БАЗ ДАННЫХ, ИНФОРМАЦИОННЫХ СПРАВОЧНЫХ СИСТЕМ**

1. SWRIT. Профессиональная разработка технической документации: сайт. - URL: <https://www.swrit.ru/gost-espd.html> (дата обращения: 01.11.2020)

2. Лань: Электронно-библиотечная система Издательства Лань. - СПб., 2011-. - URL: https://e.[lanbook.com](https://e.lanbook.com) (дата обращения: 28.10.2020). - Режим доступа: для авторизированных пользователей МИЭТ

3. <eLIBRARY.RU>: Научная электронная библиотека: сайт. - Москва, 2000. - URL: <https://www.elibrary.ru/defaultx.asp> (дата обращения: 05.11.2020). - Режим доступа: для зарегистрированных пользователей

4. Единое окно доступа к информационным ресурсам: сайт /ФГАУ ГНИИ ИТТ "Информика". - Москва, 2005-2010. - URL: <http://window.edu.ru/catalog/> (дата обращения: 01.11.2020)

5. Национальный открытый университет ИНТУИТ: сайт. - Москва, 2003-2021. - URL: <http://www.intuit.ru/> (дата обращения: 01.11.2020). - Режим доступа: для зарегистрированных пользователей

#### **8. ОБРАЗОВАТЕЛЬНЫЕ ТЕХНОЛОГИИ**

Может реализовываться с применением электронного обучения и дистанционных образовательных технологий.

Освоение образовательной программы обеспечивается ресурсами электронной информационно-образовательной среды OPHOKC(<http://orioks.miet.ru>).

В ходе реализации обучения используется смешанное обучение, сочетающее традиционные формы аудиторных занятий и взаимодействие в электронной образовательной среде а также модели обучения:

- «Расширенная виртуальная модель», которая предполагает обязательное присутствие студентов на очных учебных занятиях с последующим самостоятельным выполнением индивидуального задания в мини-группах и индивидуально. Работа поводится по следующей схеме: аудиторная работа (обсуждение с отработкой типового задания с последующим обсуждением) - СРС (онлайновая работа с использованием онлайн-ресурсов, в т.ч. для организации обратной связи с обсуждением, консультированием, рецензированием с последующей доработкой и подведением итогов);

Для взаимодействия студентов с преподавателем используются сервисы обратной связи: раздел ОРИОКС «Домашние задания», электронная почта, Skype.

В процессе обучения при проведении занятий и для самостоятельной работы используются **внутренние электронные ресурсы:** шаблоны и примеры оформления выполненной работы, разъясняющий суть работы видеоролик, требования к выполнению и оформлению результата.

6

#### **9. МАТЕРИАЛЬНО-ТЕХНИЧЕСКОЕ ОБЕСПЕЧЕНИЕ ДИСЦИПЛИНЫ**

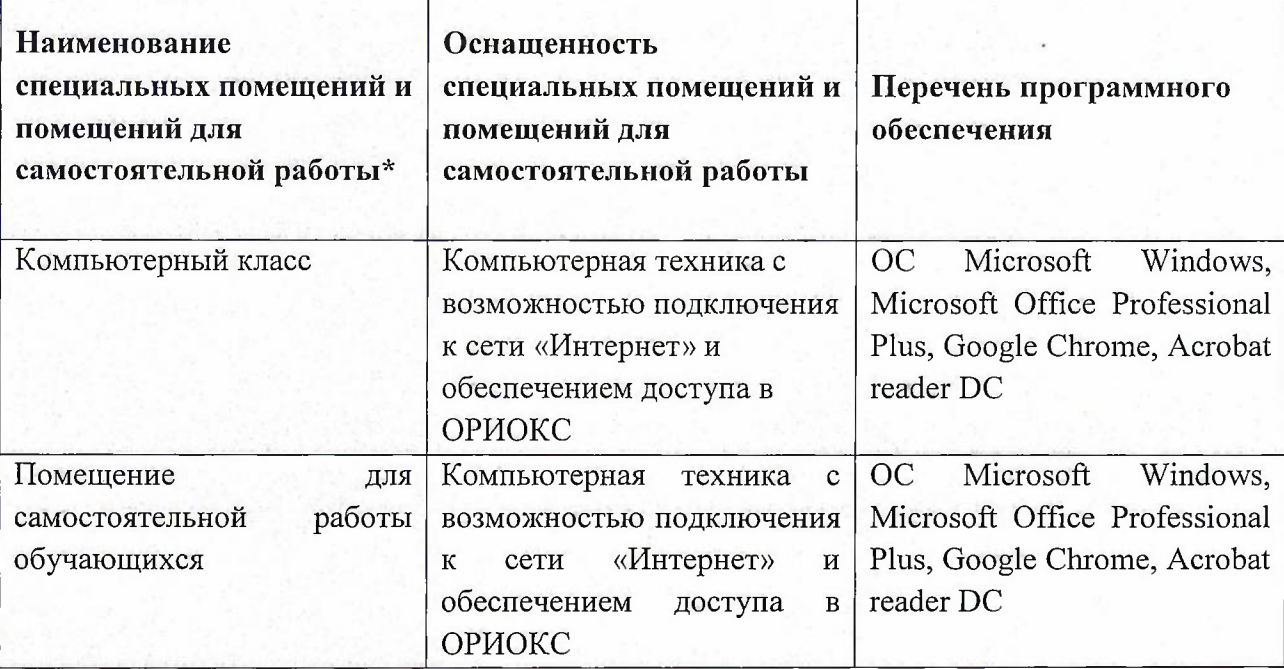

## **10. ФОНД ОЦЕНОЧНЫХ СРЕДСТВ ДЛЯ ПРОВЕРКИ СФОРМИРОВАННОСТИ КОМПЕТЕНЦИЙ**

ФОС по компетенции подкомпетенции ОПК-5.КПр - «Способен использовать современные информационные технологии и программные средства , включая управление крупными массивами данных и их интеллектуальный анализ».

Фонды оценочных средств представлены отдельными документами и размещены в составе УМК дисциплины электронной информационной образовательной среды ОРИОКС// URL: <http://www.orioks.miet.ru/>).

## **11. МЕТОДИЧЕСКИЕ УКАЗАНИЯ ДЛЯ ОБУЧАЮЩИХСЯ ПО ОСВОЕНИЮ ДИСЦИПЛИНЫ**

#### **11.1. Особенности организации процесса обучения**

Изучение дисциплины предполагает вид занятий лабораторные работы. Каждый студент на лабораторной работе получает индивидуальное задание. Обучающиеся находят необходимый теоретический материал, который поможет им в решении индивидуального задания. В качестве источника знаний выступают: печатные издания, общественные сети (Интернет), консультации с преподавателем, консультации с другими учащимися. Качество и срок выполнения лабораторных работ влияют на текущую успеваемость, проставляемую преподавателями в ведомости. Завершает курс зачет, на котором студент показывает свои успехи в освоении теории практики курса.

Методика проведения лабораторных занятий преследует следующие цели:

- организация самостоятельной работы студентов;

- стремление студентов к качественному освоению изучаемого материала с целью повышения своего рейтинга;

- формирование учебной автономности студента, его ответственности за процесс и результаты обучения;

- создание условий, при которых студенты самостоятельно приобретают новые знания из разных источников;

- научить пользоваться приобретёнными знаниями для решения познавательных и практических задач;

- переход от преимущественной активности преподавателя к активности учащихся;

- приобретение коммуникативных умений, работая в группах;

- развить у студентов исследовательские умения (умения выявления проблем, сбора информации, наблюдения, проведения эксперимента, анализа, построения гипотез, обобщения и др.);

- научить самостоятельно оценивать ход и результат учебного процесса.

Перед выполнением лабораторных и контрольных работ необходимо изучить теоретический материал и рекомендуемую литературу.

Предполагается последовательное выполнение лабораторных работ, поскольку каждое следующее задание основано на использовании навыков и знаний, полученных при выполнении предыдущих заданий. Результатом выполнения лабораторных работ является отчет, составленный и оформленный в соответствии с требованиями. Результаты следует показать преподавателю во время лабораторной работы. За лабораторную работу выставляется оценка.

#### **11.2. Система контроля и оценивания**

Для оценки успеваемости студентов по дисциплине используется накопительная балльная система.

Баллами оцениваются: выполнение каждого контрольного мероприятия в семестре (в сумме 60 баллов максимально) и сдача зачета (40 баллов максимально). По сумме баллов выставляется итоговая оценка по предмету. Структура и график контрольных мероприятий приведены в ОРИОКС, <http://orioks.miet.ru/>.

Мониторинг успеваемости студентов проводится в течение семестра трижды: по итогам 1-8 учебных недель,  $9-12$  учебных недель,  $13-18$  учебных недель.

#### **РАЗРАБОТЧИК:**

Доцент института СПИНТех,

к.т.н.  $\sqrt{f(x)}$ 

/П.А. Федоров/

Рабочая программа дисциплины «Компьютерная практика» по направлению подготовки 38.03.02 «Менеджмент», направленности (профилю) «Маркетинг и управление инновационными проектами» разработана в институте СПИНТех и утверждена на заседании института 15 июня 2021 года, протокол № 6.

Директор института СПИНТех д.т.н..проф. / Л.Г. Гагарина //

### **ЛИСТ СОГЛАСОВАНИЯ**

Рабочая программа согласована с МиУП.

Заведующий кафедрой

/С.П. Олейник/

Рабочая программа согласована с Центром йодготовки к аккредитации и независимой оценки качества

Начальник АНОК ,/И.М. Никулина/

Рабочая программа согласована с библиотекой МИЭТ

Директор библиотеки / Дау /Т.П. Филиппова